```
 1: TITLE Addition of two integers in ASCII form ASCIIADD.ASM
2: COMMENT |
3: Objective: To demonstrate addition of two integers
4: in the ASCII representation.
5: Input: None.
6: | Output: Displays the sum.
7: .MODEL SMALL 8: .STACK 100H 9: .DATA 10: sum_msg DB 'The sum is: ',0
11: number1 DB '1234567890' 12: number2 DB '1098765432' 13: sum DB 10 DUP (' '),0 ; add NULL char. to use PutStr
14:  15: .CODE 16: INCLUDE io.mac 17: main PROC 18: .STARTUP
```
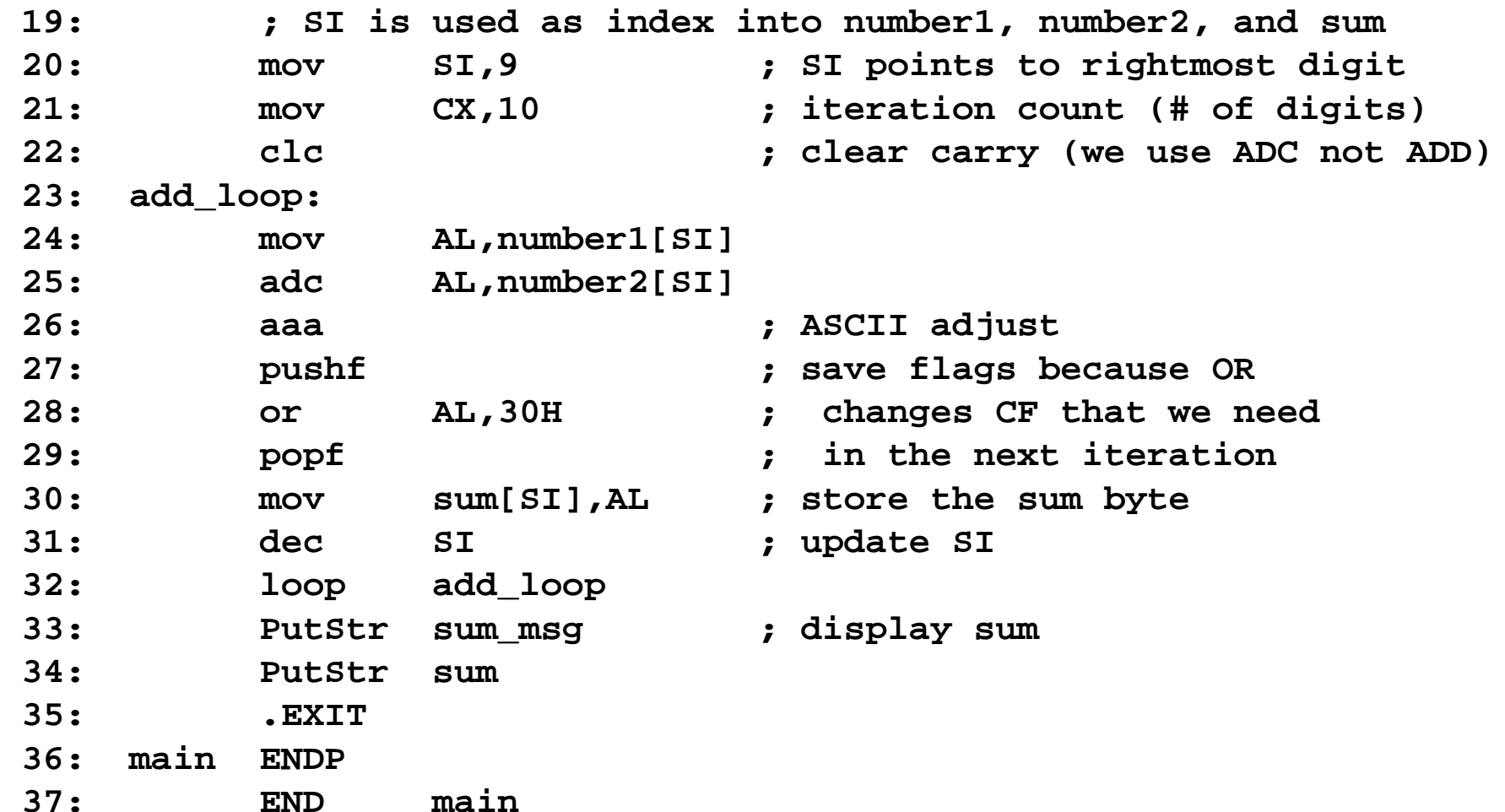

 **1: TITLE Addition of integers in packed BCD form BCDADD.ASM 2: COMMENT | 3: Objective: To demonstrate addition of two integers 4: in the packed BCD representation. 5: Input: None. 6: | Output: Displays the sum. 7: SUM\_LENGTH EQU 10 8: .MODEL SMALL 9: .STACK 100H 10: .DATA 11: sum\_msg DB 'The sum is: ',0 12: number1 LABEL BYTE 13: DT 1234567890 ; stores in packed BCD form 14: number2 LABEL BYTE 15: DT 1098765432 ; stores in packed BCD form 16: BCDsum LABEL BYTE 17: DT ? 18: ASCIIsum DB SUM\_LENGTH DUP (' '),0 ; add NULL char. 19: 20: .CODE 21: .486 22: INCLUDE io.mac 23: main PROC 24: .STARTUP**

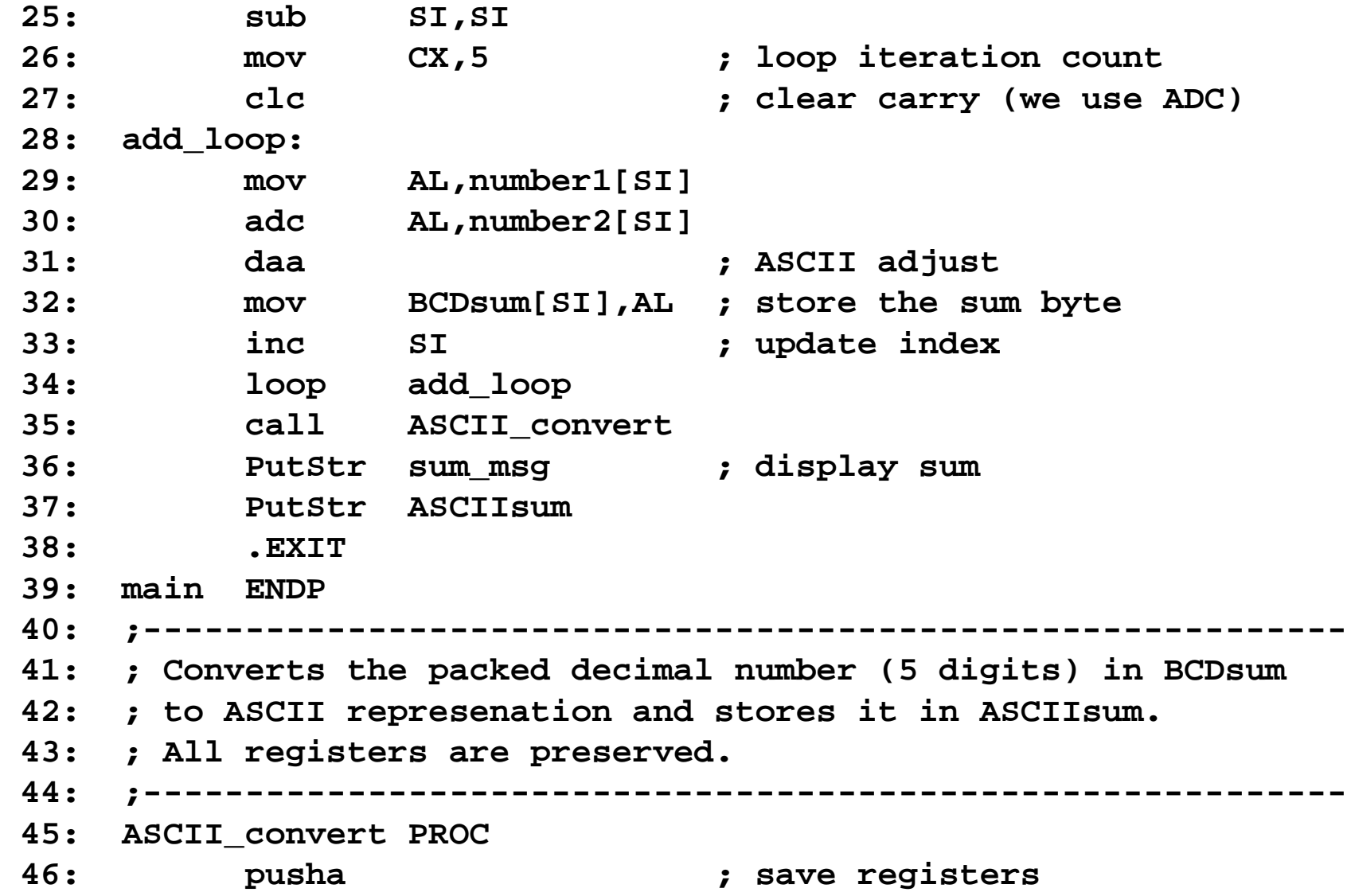

 **47: ; SI is used as index into ASCIIsum 48: mov SI,SUM\_LENGTH-1 49: ; DI is used as index into BCDsum 50: sub DI,DI 51: mov CX,5 ; loop count (# of BCD digits) 52: cnv\_loop: 53: mov AL,BCDsum[DI] ; AL := BCD digit 54: mov AH,AL ; save the BCD digit 55: ; convert right digit to ASCII & store in ASCIIsum 56: and AL,0FH 57: or AL,30H 58: mov ASCIIsum[SI],AL 59: dec SI 60: mov AL,AH ; restore the BCD digit 61: ; convert left digit to ASCII & store in ASCIIsum 62: shr AL,4 ; right shift by 4 positions 63: or AL,30H 64: mov ASCIIsum[SI],AL 65: dec SI 66: inc DI ; update DI 67: loop cnv\_loop 68: popa ; restore registers 69: ret 70: ASCII\_convert ENDP 71: END main**